## **About a method to show Latex in browsers**

Jiacheng Liu Wed 9/4/2019 10:05 AM **To:** Liu, Tong <tongliu@purdue.edu> Dear Professor Liu,

Good morning,

I just figured out a way to show Latex in browsers. By clicking the "load unsafe scripts", The Latex will show properly. Please refer to the screenshot below in case you want to take a look at that.

Best, Jiacheng

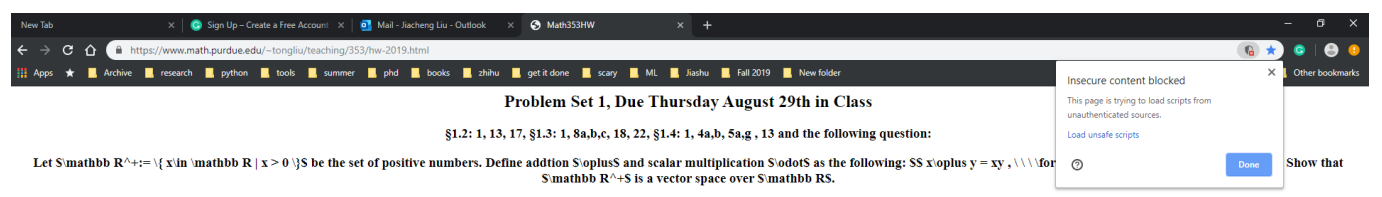

**Extra Credits: Due Sep. 5th**